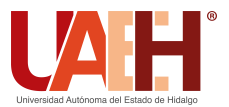

Pädi Boletín Científico de Ciencias Básicas e Ingenierías del ICBI *<https://repository.uaeh.edu.mx/revistas/index.php/icbi/issue/archive>* DESDE 2013 DESDE 2013<br>
https://repository.uaeh.edu.mx/revistas/index.php/icbi/issue/archive<br>
ddi Boletín Científico de Ciencias Básicas e Ingenierías del ICBI<br>
ISSN: 2007-6363<br>
Publicación Semestral Pädi Vol. 12 No. Especial 2 (2024)

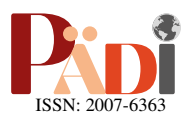

# Control cinemático para el seguimiento de trayectorias de un manipulador 3R Kinematic control for trajectory tracking of a 3R manipulator

A. F. Domínguez-Prado <sup>iDa</sup>, A. I. Hernández-Montalvo <sup>iDa</sup>, J. Santiaguillo-Salinas iDa,\*, H. N. García-Lozano iDa, R. F. González-Zárate <sup>í Da</sup>

<sup>a</sup>*Departamento de Ingener´ıa en Mecatr´onica, Universidad del Papaloapan, 68400, Loma Bonita, Oaxaca, M´exico.*

# Resumen

En este trabajo se presenta el diseño de una estrategia de control para lograr el seguimiento de trayectorias de un punto en el último eslabón de un robot manipulador 3R. El diseño de la estrategia de control está basado en el modelo cinemático del robot, haciendo uso del Jacobiano. Los resultados teóricos son validados numérica y experimentalmente. La implementación se realiza sobre una plataforma con un sistema de cámaras Optitrack para obtener la posición de un punto en el último eslabón y utilizando Matlab/Simulink para el cálculo de las señales de control.

*Palabras Clave:* Control cinemático, seguimiento de trayectorias, robots manipuladores, Jacobiano, modelo cinemático.

# Abstract

This work presents the design of a control strategy to achieve trajectory tracking by a point in the last link of a 3R manipulator robot. The design of the control strategy is based on the kinematic model of the robot, making use of the Jacobian. The theoretical results are validated numerically and experimentally. The implementation is carried out on a platform with an Optitrack camera system to obtain the position of a point in the last link and using Matlab/Simulink to calculate the control signals.

*Keywords:* Kinematic control, trajectory tracking, manipulator robots, Jacobian, kinematic model.

# 1. Introducción

Un robot manipulador es un brazo mecánico multifuncional reprogramable diseñado para mover materiales, partes, herramientas o dispositivos especializados a través de movimientos variables programados [\(Colorado, 2016\)](#page-6-1). Su objetivo principal es reemplazar la intervención directa de los humanos en tareas de manipulacion de objetos de alto riesgo, manejo de ´ objetos pesados o trabajos de alta precisión [\(Swerdlow](#page-6-2) et al., [2017\)](#page-6-2),[\(Carrozza](#page-6-3) *et al.*, [2007\)](#page-6-3). Dentro de los esquemas de control más importantes para los manipuladores se encuentran el control de las articulaciones, la generación de trayectorias y la teleoperación, ya sea considerando el espacio de las articulaciones o el espacio cartesiano [\(Baturone, 2005\)](#page-6-4).

Algunos trabajos relacionados con el modelado y control de robots manipuladores se presentan a continuacion. En ´ (Ramírez-López y Martníez-Aragón, [2022\)](#page-6-5) se realiza la simulacion del seguimiento de trayectoria de un manipulador de 3 ´ grados de libertad mediante cinematica diferencial donde las ´ trayectorias se generan a partir de segmentos rectos. En [\(Ponce](#page-6-6) *[et al.](#page-6-6)*, [2022\)](#page-6-6) se presenta una solución para la obtención de la cinemática directa e inversa de manipuladores empleando álgebra de cuaterniones duales. El trabajo (Li *[et al.](#page-6-7)*, [2022\)](#page-6-7) se centra en el modelado cinemático y diseño de un esquema de control para prototipos de investigacion rudimentarios de endoscopios ´ robóticos. Por último, en [\(Yin, 2018\)](#page-6-8) se muestra un análisis cinemático y simulación de un robot industrial de seis grados de libertad ocupando como trayectorias, curvas parametricas de ´ dos dimensiones.

El objetivo de este trabajo es implementar en forma experimental una estrategia de control para el seguimiento de trayectorias en un robot antropomórfico de tres grados de libertad con articulaciones revolutas (3R). Específicamente, se busca desarrollar una estrategia de control basada en el modelo cinemático del robot. Los resultados teóricos se validan

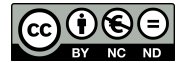

<sup>∗</sup>Autor para correspondencia: jsantiaguillo@outlook.com

Correo electrónico: prado0914@hotmail.com (Alan Fernando Domínguez-Prado), a592hdz@hotmail.com (Angel Isaí Hernández-Montalvo), jsantiaguillo@outlook.com (Jesús Santiaguillo-Salinas), garcia.hiram@gmail.com (Hiram Netzahualcoyotl García-Lozano), rafaelfgz.unpa@gmail.com (Rafael Fernando González-Zárate).

Historial del manuscrito: recibido el 13/11/2023, última versión-revisada recibida el 09/03/2024, aceptado el 10/03/2024, publicado el 22/04/2024. DOI: https://doi.org/10.29057/[icbi.v12iEspecial2.12076](https://doi.org/10.29057/icbi.v12iEspecial2.12076)

numérica y experimentalmente. La implementación se lleva a cabo sobre una plataforma experimental compuesta de un sistema de cámaras Optitrack para obtener mediciones precisas de posición y orientación del punto de control en el último eslabón y a partir de ellas, utilizando la cinematica inversa, determinar ´ las posiciones articulares del robot para calcular el Jacobiano del mismo. Se utiliza el software matemático Matlab/Simulink para el cálculo de las señales de control.

El presente trabajo se estructura de la siguiente manera. En la Sección 2, se aborda la obtención de la cinemática directa, inversa y diferencial del manipulador 3R. La Seccion 3 presenta ´ el planteamiento del problema. La Sección 4 describe el diseño de una estrategia de control para el seguimiento de trayectoria basada en el modelado cinematico del robot, incluyendo una ´ validación numérica utilizando los parámetros físicos del robot. En la Sección 5 se presenta la validación experimental donde se evalúa la efectividad de la metodología propuesta. Finalmente, la Sección 6 presenta las conclusiones y trabajo a futuro.

# 2. Modelado cinemático

La cinemática de un manipulador se puede obtener a partir de su descripción geométrica, con respecto a un sistema de coordenadas de referencia fija, sin tener en cuenta las fuerzas o momentos que provocan el movimiento [\(Ibarra](#page-6-9) *et al.*, [2019\)](#page-6-9). El problema de la cinemática generalmente consta de dos subpro-blemas: la cinemática directa e inversa [\(Lee, 1982\)](#page-6-10).

#### *2.1. Cinem´atica directa*

La cinemática directa consiste en determinar la posición del efector final con respecto al marco de referencia a partir del conocimiento de los angulos articulares del robot [\(Petrescu y](#page-6-11) ´ [Petrescu, 2016\)](#page-6-11).

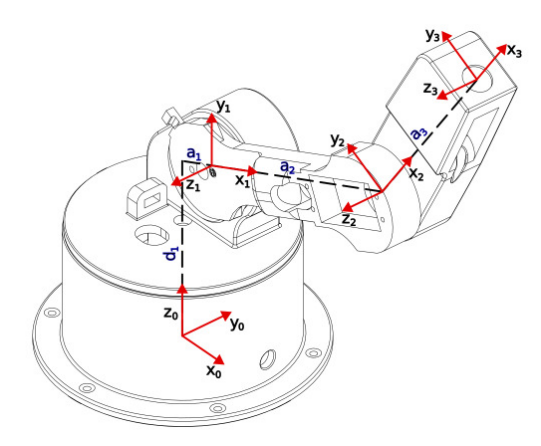

Figura 1: Colocación de marcos coordenados del robot.

<span id="page-1-1"></span>Existen varios métodos para obtener la cinemática directa. Sin embargo, cuando el número de grados de libertad es grande una alternativa es el algoritmo Denavit-Hartenberg (D-H) [\(Spong](#page-6-12) *et al.*, [2020\)](#page-6-12). Este algoritmo establece una metodología simple para la construcción del modelo cinemático [\(Cort](#page-6-13)és, [2012\)](#page-6-13).

Utilizando la representacion D-H, se establecen los marcos ´ coordenados en el robot, como se muestra en la Figura 1, y se construye la tabla de parámetros D-H (Tabla [1\)](#page-1-0).

Tabla 1: Parámetros D-H del Robot

<span id="page-1-0"></span>

| <b>ESLABON</b> | $\theta_i$ | $d_i$          | $a_i$          | $\alpha_i$ |
|----------------|------------|----------------|----------------|------------|
|                | $q_1$      | d <sub>1</sub> | a <sub>1</sub> | $\pi/2$    |
|                | $q_2$      | 0              | a <sub>2</sub> |            |
|                | $q_3$      | 0              | $a_3$          |            |

A partir de la tabla de parámetros D-H se construye una matriz de transformación homogénea  $T_3^0$ , que permite representar cualquier posición y orientación de un punto en el último eslabón en términos del marco base. La matriz  $T_3^0$  está dada por

$$
T_3^0 = \begin{bmatrix} r_{11} & r_{12} & r_{13} & x \\ r_{21} & r_{22} & r_{23} & y \\ r_{31} & r_{32} & r_{33} & z \\ 0 & 0 & 0 & 1 \end{bmatrix} = \begin{bmatrix} R(q) & P \\ 0 & 1 \end{bmatrix},
$$
 (1)

donde  $R(q) = \{r_{ij}\}$  es una matriz de rotación con

 $r_{11} = \cos(q_1)\cos(q_2 + q_3),$  $r_{12} = -\cos(q_1)\sin(q_2 + q_3),$  $r_{13} = \sin(q_1)$ ,  $r_{21} = \sin(q_1)\cos(q_2 + q_3),$  $r_{22} = -\sin(q_1)\sin(q_2 + q_3),$  $r_{23} = -\cos(q_1),$  $r_{31} = \sin(q_2 + q_3),$  $r_{32} = \cos(q_2 + q_3),$  $r_{33} = 0$ ,

 $y P = \begin{bmatrix} x & y & z \end{bmatrix}^T$  es el vector de traslación que nos indica la cinematica directa ´

$$
\begin{bmatrix} x \\ y \\ z \end{bmatrix} = \begin{bmatrix} cos(q_1)(a_1 + a_2 cos(q_2) + a_3 cos(q_2 + q_3)) \\ sin(q_1)(a_1 + a_2 cos(q_2) + a_3 cos(q_2 + q_3)) \\ d_1 + a_2 sin(q_2) + a_3 sin(q_2 + q_3) \end{bmatrix}.
$$
 (2)

### *2.2. Cinem´atica diferencial*

Para realizar el seguimiento de una trayectoria se requiere conocer las relaciones entre las velocidades y las posiciones de los diferentes elementos de un robot cuando se desplaza, lo que se conoce como cinematica diferencial [\(Siciliano y Kha-](#page-6-14) ´ [tib, 2008\)](#page-6-14). A través del análisis de estas relaciones, es posible comprender y controlar el movimiento del robot en funcion´ de las velocidades deseadas o las restricciones impuestas por el entorno. La cinemática diferencial se convierte así en una herramienta clave para la planificación de movimientos y el control de robots, permitiendo obtener un control preciso y eficiente del robot en diversas tareas y aplicaciones.

La cinemática diferencial se puede obtener al derivar la cinematica directa con respecto a cada una de las variables arti- ´ culares,

<span id="page-1-2"></span>
$$
\begin{bmatrix} \dot{x} \\ \dot{y} \\ \dot{z} \end{bmatrix} = J(q) \cdot \dot{q}, \tag{3}
$$

donde  $\dot{q}$  son las velocidades angulares del robot y  $J(q)$  se le conoce como el Jacobiano. En particular para el robot de la Figura [1](#page-1-1) el Jacobiano es el siguiente:

<span id="page-2-0"></span>
$$
J(q) = \begin{bmatrix} J_{11} & J_{12} & J_{13} \\ J_{21} & J_{22} & J_{23} \\ 0 & J_{32} & J_{33} \end{bmatrix},
$$
 (4)

donde

$$
J_{11} = -\sin(q_1)(a_2 \cos(q_2) + a_3 \cos(q_2 + q_3) + a_1),
$$
  
\n
$$
J_{12} = -\cos(q_1)(a_2 \sin(q_2) + a_3 \sin(q_2 + q_3))
$$
  
\n
$$
J_{13} = -a_3 \cos(q_1) \sin(q_2 + q_3),
$$
  
\n
$$
J_{21} = \cos(q_1)(a_2 \cos(q_2) + a_3 \cos(q_2 + q_3) + a_1),
$$
  
\n
$$
J_{22} = -\sin(q_1)(a_2 \sin(q_2) + a_3 \sin(q_2 + q_3)),
$$
  
\n
$$
J_{23} = -a_3 \sin(q_1) \sin(q_2 + q_3),
$$
  
\n
$$
J_{32} = a_2 \cos(q_2) + a_3 \cos(q_2 + q_3),
$$
  
\n
$$
J_{33} = a_3 \cos(q_2 + q_3).
$$

Cuando  $|J(q)| = 0$ ,  $J(q)$  es no invertible, ocurre una singularidad y en estos puntos no es posible controlar al robot.

El determinante del Jacobiano esta dado por ´

$$
|J(q)| = -\sin(q_3)(a_1a_2a_3 + a_2^2a_3\cos(q_2) + \cdots
$$
  
 
$$
\cdots + a_2a_3^2\cos(q_2 + q_3)),
$$
 (5)

y por lo tanto los puntos singulares suceden en 2 casos:

$$
\sin(q_3) = 0, \text{ con } q_3 = 0, \pi, 2\pi, \dots n\pi,
$$
 (6a)

$$
a_1 a_2 a_3 + a_2^2 a_3 \cos(q2) + a_2 a_3^2 \cos(q_2 + q_3) = 0.
$$
 (6b)

Estas condiciones serán evitadas en el diseño de la trayectoria a seguir.

## *2.3. Cinem´atica inversa*

Para calcular las variables articulares presentes en el Jaco-biano [\(4\)](#page-2-0), es necesaria la trayectoria deseada y la cinemática inversa [\(Petrescu](#page-6-15) *et al.*, [2017\)](#page-6-15). A partir de la Figura [2](#page-2-1) y la Figura [3,](#page-2-2) realizando un análisis trigonométrico, es posible determinar los ángulos de las articulaciones. Estos ángulos son

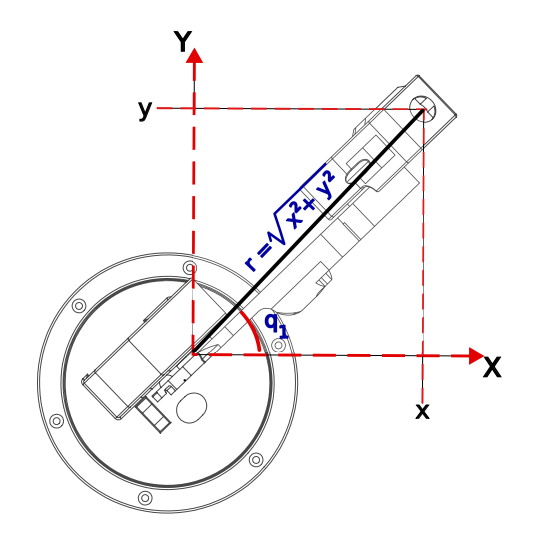

<span id="page-2-1"></span>Figura 2: Vista superior del robot.

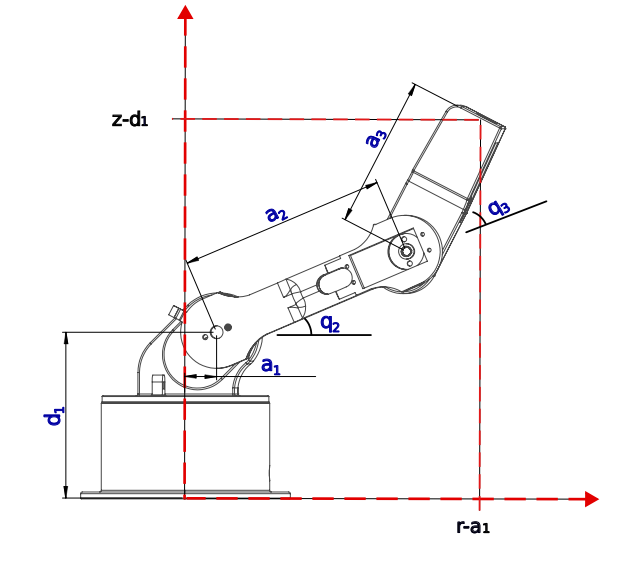

<span id="page-2-2"></span>Figura 3: Vista lateral del robot.

$$
q_1 = \arctg\left(\frac{y}{x}\right),\tag{7}
$$

$$
q_2 = \arct{tg}\left(\frac{z - d_1}{r - a_1}\right) - \arct{tg}\left(\frac{a_3 \sin(q_3)}{a_2 + a_3 \cos(q_3)}\right),\tag{8}
$$

$$
q_3 = \arctg\left(\frac{\sqrt{(2a_2a_3)^2 - [(r-a_1)^2 + (z-d_1)^2 - a_2^2 - a_3^2]^2}}{(r-a_1)^2 + (z-d_1)^2 - a_2^2 - a_3^2}\right).
$$
\n(9)

# 3. Planteamiento del problema

Sea  $m(t) = \begin{bmatrix} m_x & m_y & m_z \end{bmatrix}^T$  una trayectoria deseada continuamente diferenciable.  $\epsilon = \begin{bmatrix} x & y & z \end{bmatrix}^T$  la posición de un punto en el último estabón de un manipulador 3R. El objetivo de esta en el último eslabón de un manipulador 3R. El objetivo de este trabajo es implementar una estrategia de control  $\dot{q} = f(t)$  tal que

 $\blacksquare$  Se logre el seguimiento asintótico de trayectoria por parte de un punto en el último eslabón del manipulador 3R (control de seguimiento), i.e.

$$
\lim_{t \to \infty} (\epsilon - m(t)) = 0. \tag{10}
$$

## 4. Diseño del control

Se propone una estrategia de control a partir de la matriz Jacobiana inversa [\(Colorado, 2016\)](#page-6-1) dada por.

<span id="page-2-3"></span>
$$
\dot{q} = J^{-1}(q)\alpha,\tag{11}
$$

donde  $\alpha$  es un control auxiliar definido por

$$
\alpha = -k(\epsilon - m(t)) + \dot{m}(t),\tag{12}
$$

con  $\dot{m}(t)$  la velocidad de la trayectoria deseada y  $k =$  $diag(k_x, k_y, k_z)$  las ganancias de control.

Proposición 1. Dada la cinemática diferencial de un robot

3R [\(3\)](#page-1-2) y la estrategia de control dada por [\(11\)](#page-2-3), entonces en el sistema en lazo cerrado [\(3\)](#page-1-2)-[\(11\)](#page-2-3) la trayectoria del punto de control del robot converge a la trayectoria deseada *m*(*t*) siempre y cuando la matriz k sea Hurwitz.

*Demostraci´on.* Sustituyendo la estrategia de control [\(11\)](#page-2-3) en la cinemática diferencial [\(3\)](#page-1-2) se llega a lo siguiente

$$
\begin{bmatrix} \dot{x} \\ \dot{y} \\ \dot{z} \end{bmatrix} = J(q) \Big( J^{-1}(q) \alpha \Big) = -k(\epsilon - m(t)) + \dot{m}(t).
$$

Pasando al lado izquierdo de la igualdad la velocidad de la trayectoria deseada ˙*m*(*t*) en forma vectorial se tiene

$$
\begin{bmatrix} \dot{x} \\ \dot{y} \\ \dot{z} \end{bmatrix} - \begin{bmatrix} \dot{m}_x \\ \dot{m}_y \\ \dot{m}_z \end{bmatrix} = -k \begin{bmatrix} x \\ y \\ z \end{bmatrix} - \begin{bmatrix} m_x \\ m_y \\ m_z \end{bmatrix}.
$$

Definiendo el error como la diferencia entre la trayectoria del robot y la trayectoria deseada  $e = \epsilon - m(t)$  se obtiene una expresión para la dinámica del error

<span id="page-3-0"></span>
$$
\dot{e} = -ke.\tag{13}
$$

Para el sistema [\(13\)](#page-3-0) la forma general de la matriz k es la siguiente

$$
k = \begin{bmatrix} k_1 & 0 & 0 \\ 0 & k_2 & 0 \\ 0 & 0 & k_3 \end{bmatrix}.
$$

Cualquier selección de  $k_i > 0$ ,  $i = 1, 2, 3$  garantiza que la matriz k sea Hurwitz.

Utilizando los parametros reales del robot mostrados en la ´ Tabla [2](#page-3-1) y como trayectoria deseada un cuadrifolio dado por

$$
\begin{bmatrix} x^d \\ y^d \\ z^d \end{bmatrix} = \begin{bmatrix} c_x + A\sin(2ft)\sin(bt) \\ c_y + 3\sin\left(bt + \frac{3\pi}{2}\right)\cos\left(2ft + \frac{3\pi}{2}\right) \\ c_z + A\sin(2ft)\cos(bt) \end{bmatrix}, \quad (14)
$$

con  $f = \frac{2\pi}{T}$ ,  $c_x = 0$ *m*,  $c_y = 0,14$ *m*,  $c_z = 0,22$ *m*,  $A = 0,7$ *m*<br>considerably  $d \in T - 120$  s se realiza una validación numériy un periodo de  $T = 120s$ , se realiza una validación numérica. Las ganancias de control utilizadas son  $k_x = 0.6$ ,  $k_y = 1$  y  $k_z$  = 0,8. La Figura [4](#page-3-2) muestra la trayectoria descrita por el punto de control en el último eslabón del manipulador 3R y en la Figura [5](#page-3-3) se presentan los errores de seguimiento.

Tabla 2: Parámetros del Robot

<span id="page-3-1"></span>

| Parámetro      | Magnitud $(m)$ |  |
|----------------|----------------|--|
| $d_1$          | 0,10           |  |
| $a_1$          | 0,013          |  |
| a <sub>2</sub> | 0,12           |  |
| $a_3$          | 0,10           |  |
|                |                |  |

En la Figura [4](#page-3-2) se observa como la trayectoria descrita por el robot inicia con una posicion fuera de la trayectoria deseada, ´ posteriormente la alcanza y realiza su seguimiento durante el resto del tiempo de simulación. En la Figura [5](#page-3-3) se muestra que al inicio se tiene un pequeño error de seguimiento y aproximadamente a los 5*s* este converge a cero. La Figura [6](#page-3-4) muestra las señales de control en simulación.

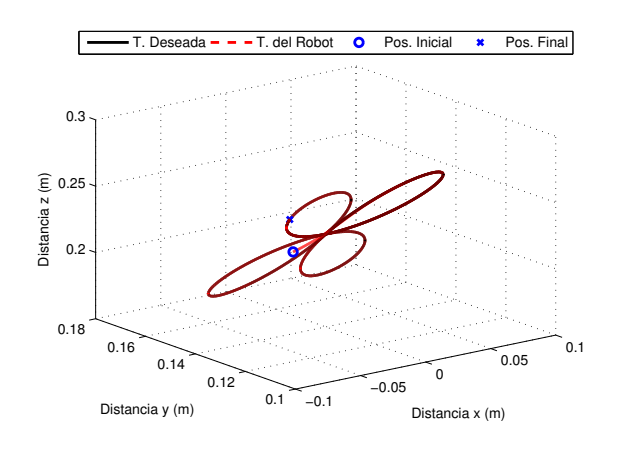

Figura 4: Trayectoria en simulación.

<span id="page-3-2"></span>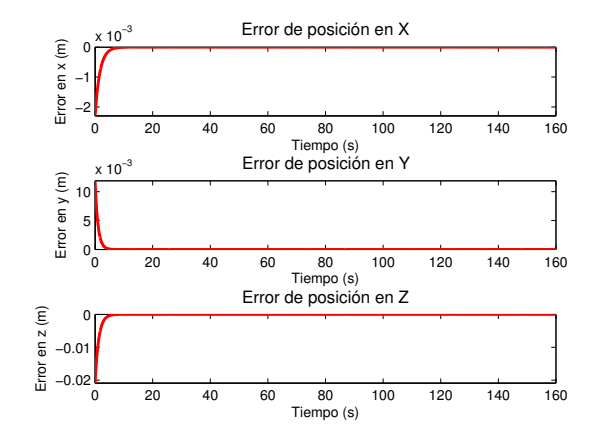

<span id="page-3-3"></span>Figura 5: Errores de posición en simulación.

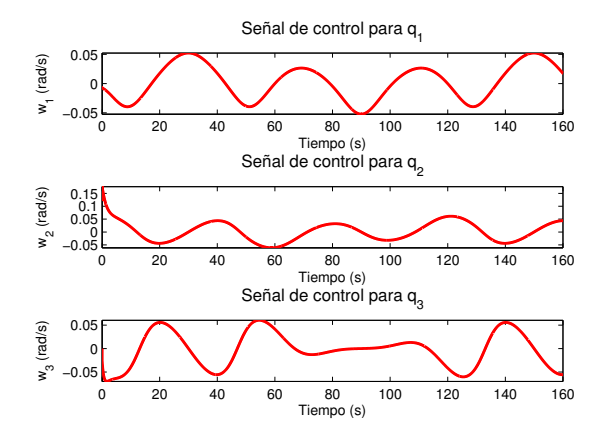

<span id="page-3-4"></span>Figura 6: Señales de control en simulación.

## 5. Resultados experimentales

## ciones parametricas son ´

### *5.1. Plataforma experimental*

Para llevar a cabo la experimentación se utilizó la plataforma experimental mostrada en la Figura [7.](#page-4-0)

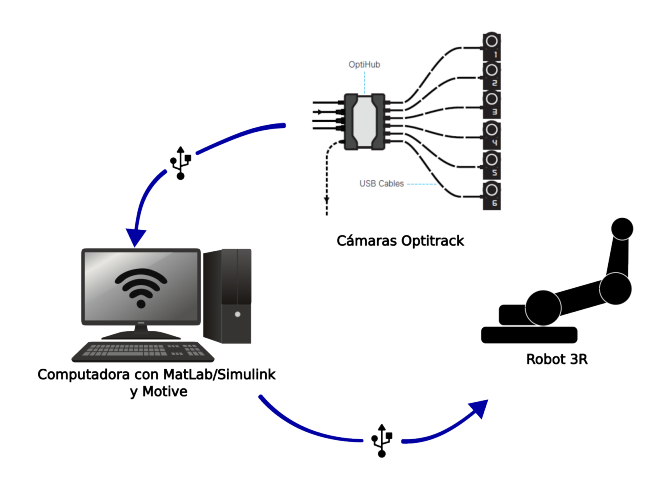

Figura 7: Esquema de la plataforma experimental.

<span id="page-4-0"></span>La plataforma se compone por un sistema de cámaras infrarrojas Optitrack Flex 13, una computadora de alto rendimiento encargada de alojar el software de vision (Motive) y el software ´ de control (Matlab/Simulink), y por un robot manipulador 3R con marcadores reflectantes en el último eslabón cuyas articulaciones son actuadas por servomotores MG996R.

Las cámaras infrarrojas detectan marcadores, colocados en el último eslabón del robot. Motive calcula la posición y orientacion del centroide del conjunto de marcadores colocados en ´ el último eslabón, dentro del espacio de trabajo. Esta información se envía a Simulink utilizando el SDK NatNet, por medio de una comunicación UDP tipo multicast.

Para recibir los datos en Simulink se emplea un bloque S-Function que utiliza las librerías facilitadas por NatNet. Se emplean los recursos disponibles en NPTrackingTools.h y Rigid-BodySettings.h, que contienen las funciones para obtener la información enviada por Motive. En el bloque S-Function se recibe la posición  $\begin{bmatrix} x & y & z \end{bmatrix}^T$  y un cuaternion para la orientación del centroide del conjunto de marcadores. Con estos datos se realiza el cálculo de la estrategia de control que se envía al robot. La comunicación entre Simulink y el robot se lleva a cabo con una tarjeta Arduino Mega, a través de una comunicación serial.

Para sincronizar el movimiento de las articulaciones del robot se hace uso de la tarjeta micro master servo la cual permite la conexión de hasta 6 servomotores utilizando PWM por hardware [\(Pololu Corporation, 2022\)](#page-6-16). Cada servomotor del robot opera con un voltaje de 4.8V a 7.2V, tiene un par máximo de torsión de 9.4 kg/cm a 13 kg/cm y una velocidad de operación de  $0.17 \text{ s}/60^{\circ}$  a  $0.12 \text{ s}/60^{\circ}$ . Cuenta con engranajes metálicos y tiene un ángulo de rotación dentro del rango de 0 a 180 grados.

Para validar los resultados teóricos se realizaron dos experimentos. El primero con una trayectoria semi-ovalo cuyas ecua-

$$
\begin{bmatrix} x^d \\ y^d \\ z^d \end{bmatrix} = \begin{bmatrix} c_x + d_x \sin\left(\frac{2\pi t}{T}\right) \\ 14 \\ c_z + \left| d_z \cos\left(\frac{2\pi t}{T}\right) \right| \end{bmatrix},
$$
(15)

donde  $c_x = 0m$ ,  $c_z = 0,2m$ ,  $d_x = 0,1m$  y  $d_z = 0,05m$  con un periodo *T* = 120*s*. Las ganancias de control son  $k_x = 0.6$ ,  $k_y = 1$  $y k_y = 0.8$ .

La Figura [8](#page-4-1) muestra como la trayectoria realizada por un punto en el último eslabón del robot (línea discontinua roja) converge a la trayectoria deseada (línea continua negra). La Figura [10](#page-5-0) presenta los errores de posicion, los cuales se encuentra ´ en una vecindad al cero (menores a 8mm). El valor del error al principio de la trayectoria en *y* es debido a la condicion ini- ´ cial, sin embargo, el error se mantiene cercano a cero como se puede ver en la Figura 5. La Figura 9 muestra las posiciones articulares del robot y la Figura 10 detalla las señales de control empleadas para el robot.

Para el segundo experimento se utiliza la trayectoria (14) con los mismos parametros. La Figura 11 muestra la trayecto- ´ ria realizada por el punto de control en el último eslabón. Los errores de seguimiento se muestran en la Figura 12 los cuales se encuentran en una vecindad de cero. La Figura 13 muestra los ángulos del robot. Las señales de control son mostradas en la Figura 14.

A continuación, se presenta un enlace donde se encuentran 3 videos en los cuales se muestra el funcionamiento de la plataforma experimental.

https://drive.google.com/drive/folders/10BPI92pV1Oh1Nj m5DdgabJJ-5wMsZakR

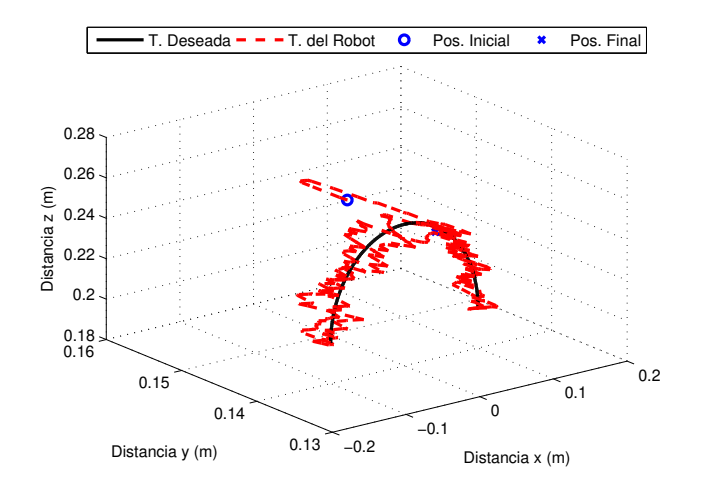

<span id="page-4-1"></span>Figura 8: Trayectoria durante el experimento 1.

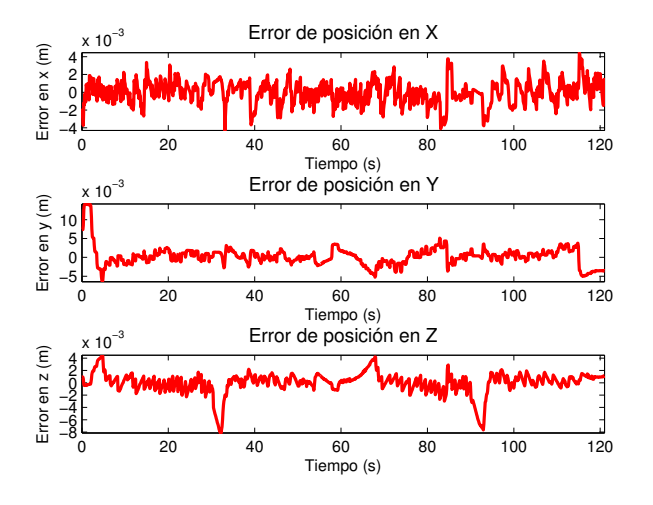

Figura 9: Errores de posición del experimento 1.

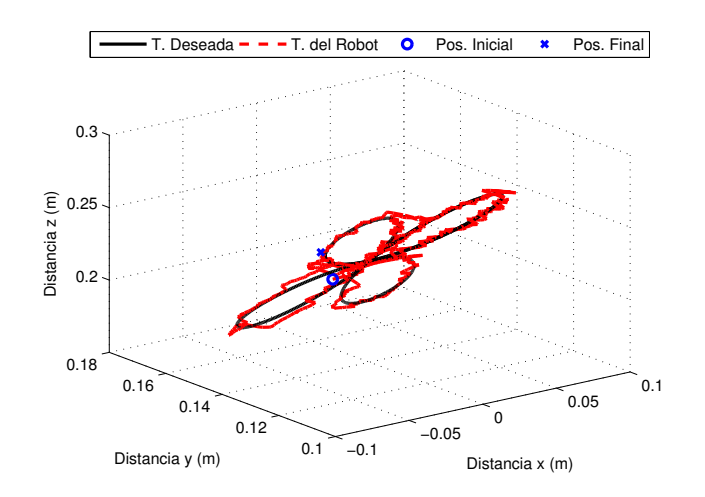

Figura 12: Trayectoria en simulación.

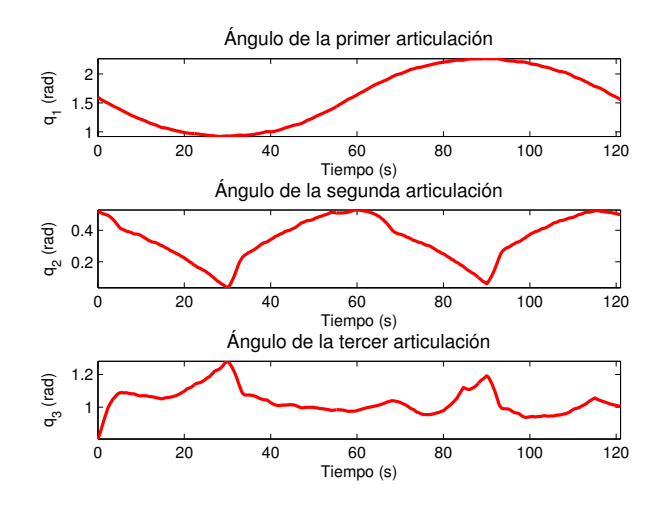

<span id="page-5-0"></span>Figura 10: Posiciones articulares del experimento 1.

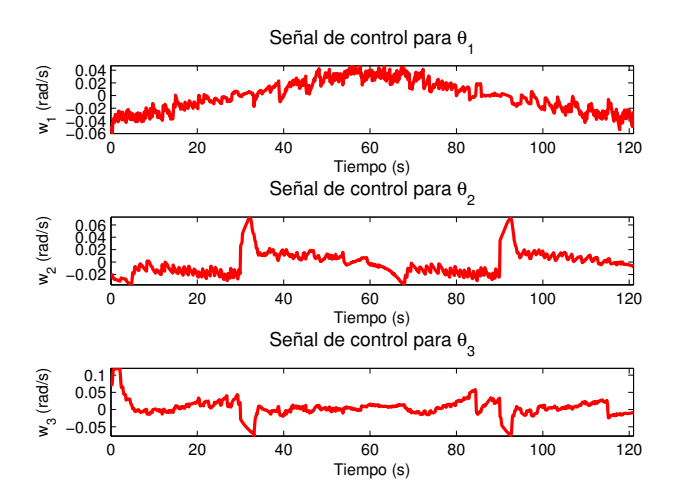

Figura 11: Señales de control del experimento 1.

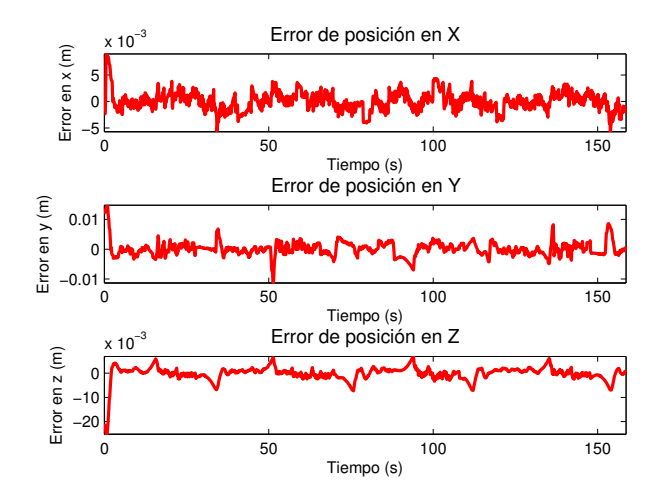

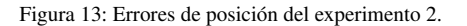

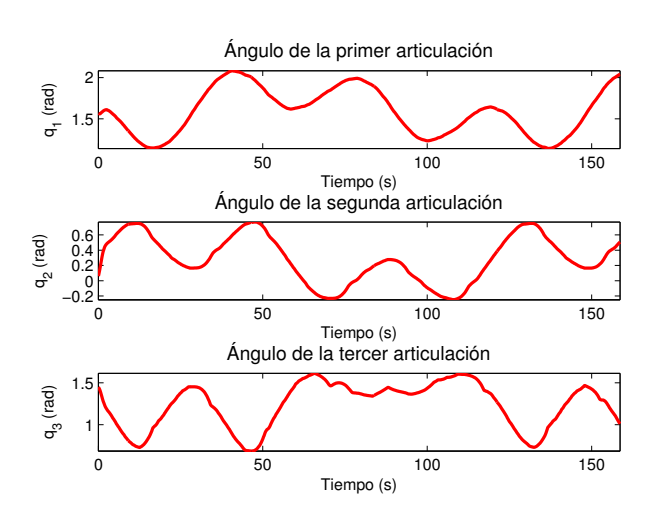

Figura 14: Posiciones articulares del experimento 2.

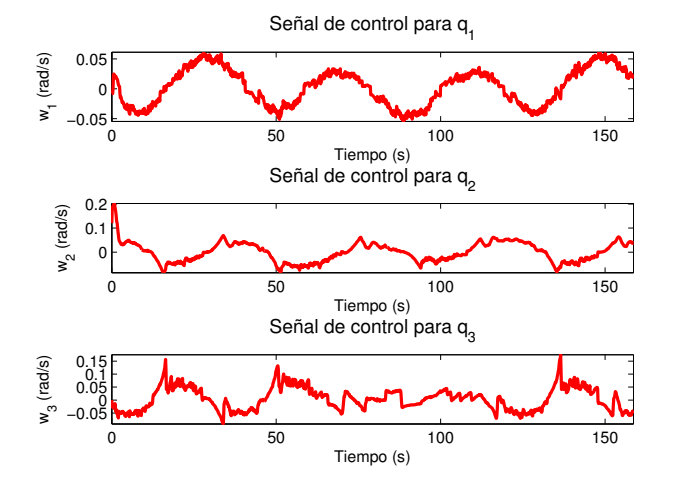

Figura 15: Señales de control del experimento 2.

# 6. Conclusiones

En este trabajo se presentó la implementación de una estrategia de control para el seguimiento de trayectoria de un robot manipulador antropomórfico 3R. Se propuso un modelo matemático a partir de la cinemática diferencial del robot, definiendo como salida a controlar un punto en el último eslabón. Se diseñó una estrategia de control cinemático utilizando el Jacobiano del robot. Para este, las posiciones articulares se recuperan por medio de la cinematica inversa del manipulador, utili- ´ zando la información recibida por el sistema de cámaras infrarrojas. Los resultados numéricos y experimentales validan los resultados teóricos obtenidos. En ambos experimentos el error no supera 1 cm lo cual puede ser debido a dinámicas no modeladas, resolución de los servomotores, entre otros factores no considerados en el diseño.

#### <span id="page-6-0"></span>Referencias

<span id="page-6-4"></span>Baturone, A. O. (2005). *Robótica: manipuladores y robots móviles*. Marcombo, Barcelona, España.

- <span id="page-6-3"></span>Carrozza, M. C., Suppo, C., Sebastiani, F., Massa, B., Vecchi, F., Lazzarini, R., Cutkosky, M. R., y Dario, P. (2007). Biomechatronic design and control of an anthropomorphic artificial hand for prosthetic and robotic applications. *IEEE*/*ASME Transactions on Mechatronics*, 12(4):418–429.
- <span id="page-6-1"></span>Colorado, R. M., editor (2016). *Cinemática y dinámica de robots manipuladores*. Alpha Editorial.
- <span id="page-6-13"></span>Cortés, F. R. (2012). *Matlab: aplicado a robótica y mecatrónica*. Alpha Editorial.
- <span id="page-6-9"></span>Ibarra, E. G., Enriquez, M. A., Lozano, Y., Galván-Guerra, R., y Maya, M. C. (2019). Modelado cinemático y dinámico de un manipulador antropomórfico de cuatro grados de libertad. *P¨adi Bolet´ın Cient´ıfico de Ciencias B´asicas e Ingenier´ıas del ICBI*, 7(Especial):116–123.
- <span id="page-6-10"></span>Lee, C. (1982). Robot arm kinematics, dynamics, and control. *Computer*, 15(12):62–80.
- <span id="page-6-7"></span>Li, W., Ng, W. Y., Zhang, X., Huang, Y., Li, Y., Song, C., Chiu, P. W. Y., y Li, Z. (2022). A kinematic modeling and control scheme for different robotic endoscopes: A rudimentary research prototype. *IEEE Robotics and Automation Letters*, 7(4):8885–8892.
- <span id="page-6-11"></span>Petrescu, F. I. y Petrescu, R. V. (2016). Cinematica directa e inversa a los robots ´ antropomórficos. ENGEVISTA, 18(1):109-124.
- <span id="page-6-15"></span>Petrescu, R. V., Aversa, R., Akash, B., Bucinell, R., Corchado, J., Apicella, A., y Petrescu, F. I. (2017). Inverse kinematics at the anthropomorphic robots, by a trigonometric method. *American Journal of Engineering and Applied Sciences*, 10(2):394–411.
- <span id="page-6-16"></span>Pololu Corporation (2022). Pololu Maestro Servo Controller [User's Guide]. *Pololu corporation*, pp. 01–102. [https://www.pololu.com/docs/pdf/](https://www.pololu.com/docs/pdf/0J40/maestro.pdf) [0J40/maestro.pdf](https://www.pololu.com/docs/pdf/0J40/maestro.pdf).
- <span id="page-6-6"></span>Ponce, R., Merchán, E. A., Hernández, L. H., Salgado, C., y Pa, A. E. F. (2022). Solución a la cinemática directa e inversa de manipuladores robóticos, empleando álgebra de cuaterniones duales. Memorias de Divulgación Científi*ca y Tecnol´ogica de la Ingenier´ıa Mec´anica en M´exico*.
- <span id="page-6-5"></span>Ramírez-López, L. A. y Martníez-Aragón, M. (2022). Seguimiento de trayectorias mediante cinemática diferencial aplicado en robots manipuladores. Pädi Boletín Científico De Ciencias Básicas e Ingenierías del ICBI, 10(Especial6):86–90.
- <span id="page-6-14"></span>Siciliano, B. y Khatib, O. (2008). *Di*ff*erential Kinematics and Statics*. Springer London.
- <span id="page-6-12"></span>Spong, M. W., Hutchinson, S., y Vidyasagar, M. (2020). *Robot Modeling and Control*. John Wiley & Sons.
- <span id="page-6-2"></span>Swerdlow, D. R., Cleary, K., Wilson, E., Azizi-Koutenaei, B., y Monfaredi, R. (2017). Robotic arm-assisted sonography: Review of technical developments and potential clinical applications. *American Journal of Roentgenology*, 208(4):733–738.
- <span id="page-6-8"></span>Yin, X. (2018). Kinematics analysis and simulation of 6-dof industrial robot. *International Journal of Research in Engineering and Science (IJRES)*, 06(07):27–34.